## **VASE+ & WebVISION Workflow Overview VASE+ & WebVISION Workflow Overview**

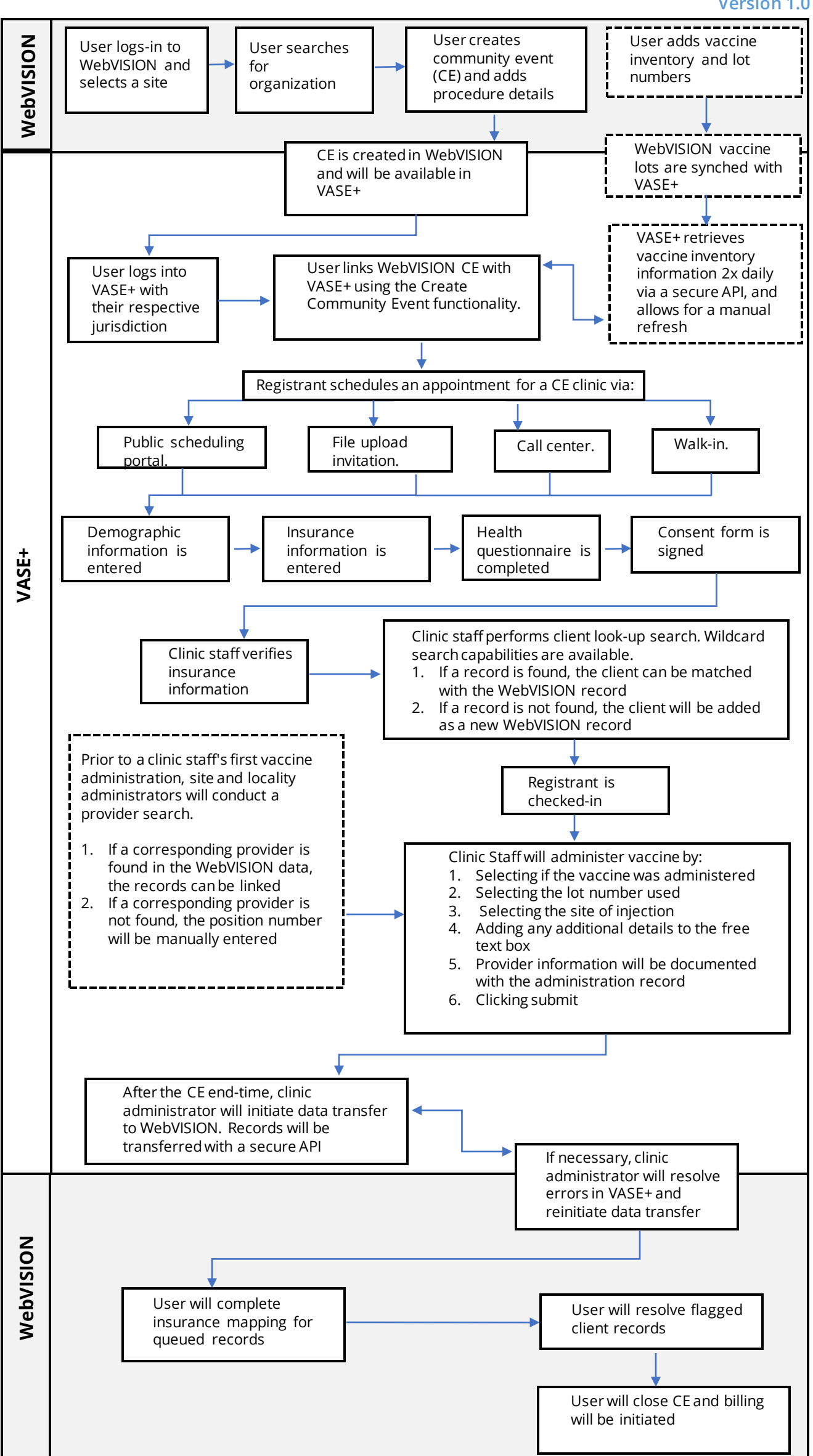